# Conserver ses photos

# Frédéric Bisson / Rougn52

## Sommaire

- Questions à se poser Pourquoi ? Quelles photos ? Combien de temps ? Comment ?
- Enregistrement, sauvegarde ou archivage? Définitions et spécificités
- Conserver ses photos Supports, formats
- Politique de sauvegarde Que sauvegarder ? Quel format ? Quelle fréquence ? Quelle sécurité ? Quel budget ? Comment restaurer ?

#### Questions à se poser

## Questions à se poser

- Une photo numérique est :
	- copiable indéfiniment
	- modifiable facilement
	- supprimable instantanément
	- l'objet de moins d'attentions
	- liée à son support physique
- Mais sa conservation est souvent délaissée

## Questions à se poser

- Pourquoi conserver ses photos ?
- Quelles photos conserver?
- Combien de temps conserver ses photos ?
- Comment conserver ses photos ?

# Pourquoi conserver ses photos ?

- Souvenirs
- Base de données
- Témoin historique
- Transmission

# Quelles photos conserver ?

- Ne rien conserver
- Conserver les meilleures photos
- Conserver les photos qui pourraient servir
- Tout conserver

- Problèmes :
	- Capacité des supports actuels
	- Volume et temps de transfert
	- Classement

# Combien de temps ?

- Quelques jours
- $\bullet$  5 ans
- 20 ans
- 100 ans

- Problèmes :
	- Durée de vie des supports
	- Pérennité de la connectique et des technologies
	- Format des photos

## Comment conserver ses photos ?

- Enregistrement
- Sauvegarde
- Archivage

#### Enregistrement, sauvegarde ou archivage ?

## Enregistrement

- Enregistrer = « Menu Fichier  $\rightarrow$  Enregistrer »
- Pérennité : court terme
- Utilité :
	- **Édition** : traitement, retouche, montage…
	- **Diffusion** : partage, présentation…

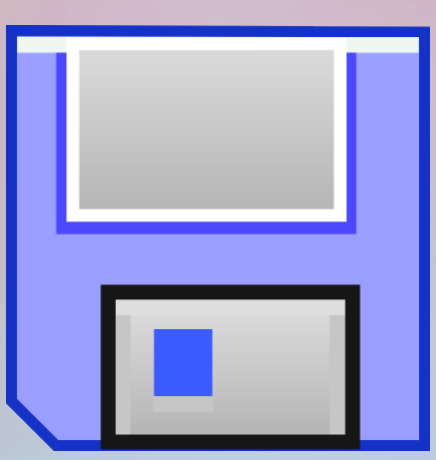

# Sauvegarde

- Sauvegarder  $\neq$  enregistrer
- Pérennité : court, moyen ou long terme
- Utilité :
	- **Éviter la perte** : suppression accidentelle, destruction physique…

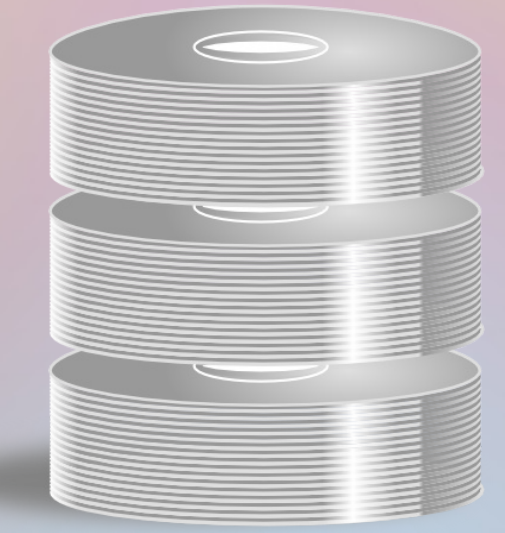

### Sauvegarde

#### La sauvegarde consiste à *dupliquer* et à *mettre en sécurité* les données

Wikipédia − http://fr.wikipedia.org/wiki/Sauvegarde

# Sauvegarde

- **Dupliquer** : la photo doit se trouver à au moins deux endroits distincts à un instant T Enregistrer une photo seulement sur un disque dur externe et nulle part ailleurs n'est pas une sauvegarde !
- **Mettre en sécurité** : le support physique de la sauvegarde doit être séparé de votre poste de travail et placé dans un lieu sûr Copier une photo sur le même disque dur ou sur un autre disque dur interne n'est pas une sauvegarde !

# Archivage

- Pérennité : moyen, long terme
- Utilité :
	- **Réunir** : rassembler des photos de diverses sources
	- **Identifier** : décrire ce que la photo représente
	- **Sélectionner** : garder les photos intéressantes
	- **Classer** : faire des regroupements
	- **Conserver** : garantir la pérennité
- LightRoom  $\neq$  archivage Il ne permet pas de « conserver »

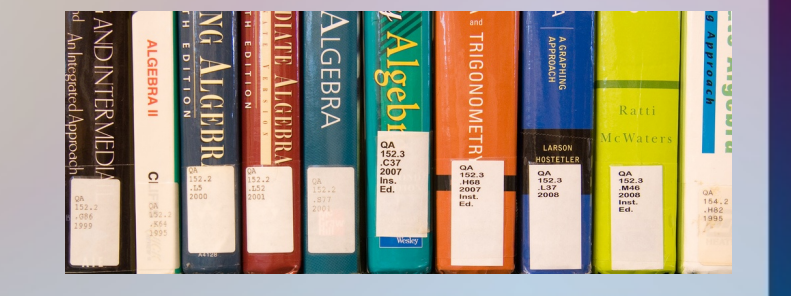

#### Conserver ses photos

# Supports

- Chaque support a des inconvénients importants :
	- CD/DVD
	- Disque dur traditionnel (eSata, USB, Nas)
	- Clé USB, carte mémoire, disque dur SSD
	- Stockage en ligne
	- Tirage photo

# CD/DVD gravé

- Durée de vie (max) en fonction du substrat :
	- Bleuté : 5-7 ans
	- Argent : 6-8 ans
	- Or : 8-10 ans
- Doit être vérifié chaque année
- Sensibilité :
	- Rayures
	- Lumière

#### Sources :

[http://www.pcastuces.com/pratique/windows/fiches/duree\\_vie\\_cd\\_dvd.htm](http://www.pcastuces.com/pratique/windows/fiches/duree_vie_cd_dvd.htm) <http://www.01net.com/editorial/514696/la-fiabilite-des-cd-dvd-et-disques-durs-remise-en-cause/>

# Disque dur traditionnel

- Durée de vie moyenne : 4-5 ans
- 50% de chance de survie après 6 ans
- Choix d'interface large : Sata, eSata, USB, Nas...
- Sensibilité :
	- Chocs physiques
	- Température

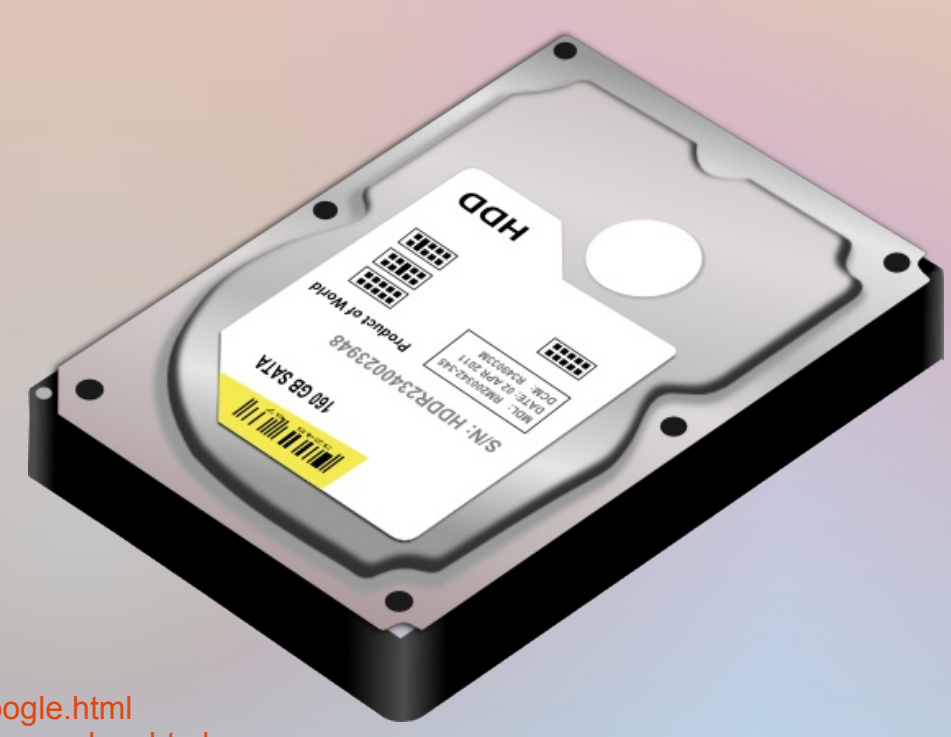

#### Source :

<http://www.clubic.com/actualite-69935-duree-vie-disques-durs-google.html> <http://www.gizmodo.fr/2013/11/14/petite-estimation-duree-vie-disques-durs.html>

# Clé USB, carte mémoire, SSD

- Durée de vie : jusqu'à 10 ans
- Rétention d'information variable !
- Les clés USB, cartes mémoires et SSD partagent la même technologie de mémoire
- Sensibilité :
	- Chocs électriques
	- Temps

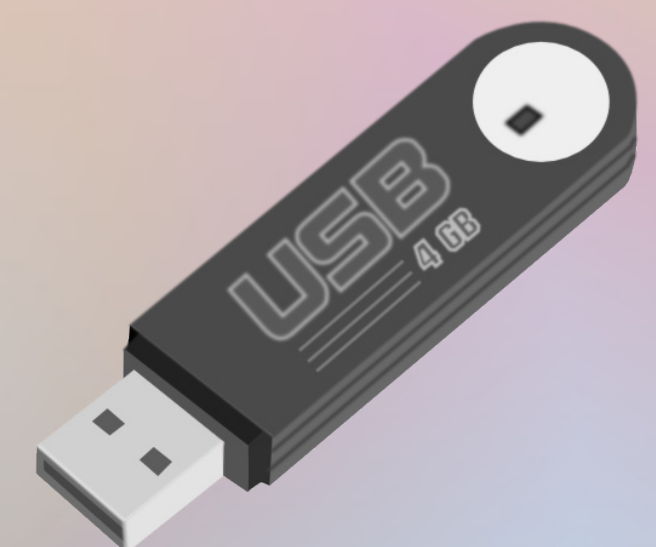

Source :

<http://www.pcworld.fr/stockage/tests,ssd-intel-x25-m-80-go-une-bombe-considerations-sur-la-fiabilite-des-ssd-2-3,87201,87231.htm>

# Stockage en ligne

- Durée de vie : inconnue
- Rétention d'information variable !
- Sensibilité :
	- Erreur du fournisseur
	- Piratage
	- Viabilité économique

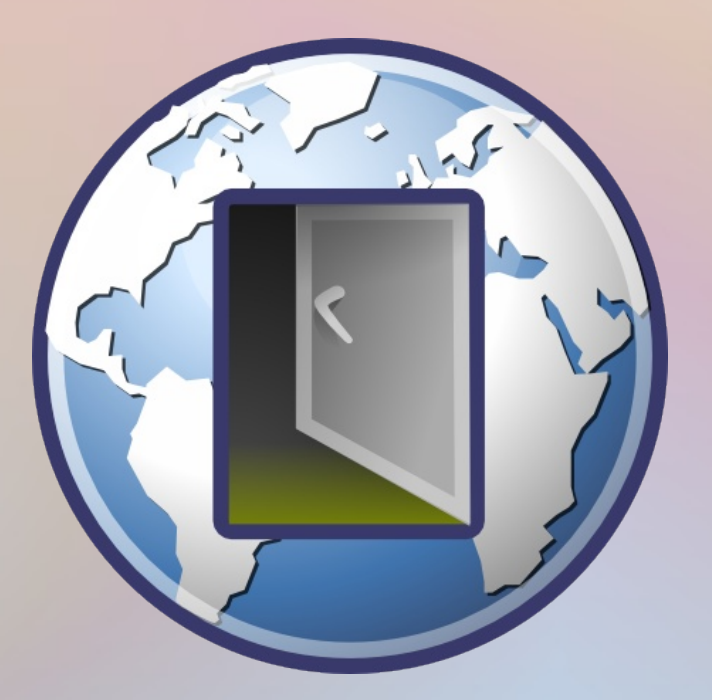

# Tirage

- Durée de vie : de 10 à 100 ans
- La perte est progressive
- Sensibilité :
	- Lumière
	- Manipulation

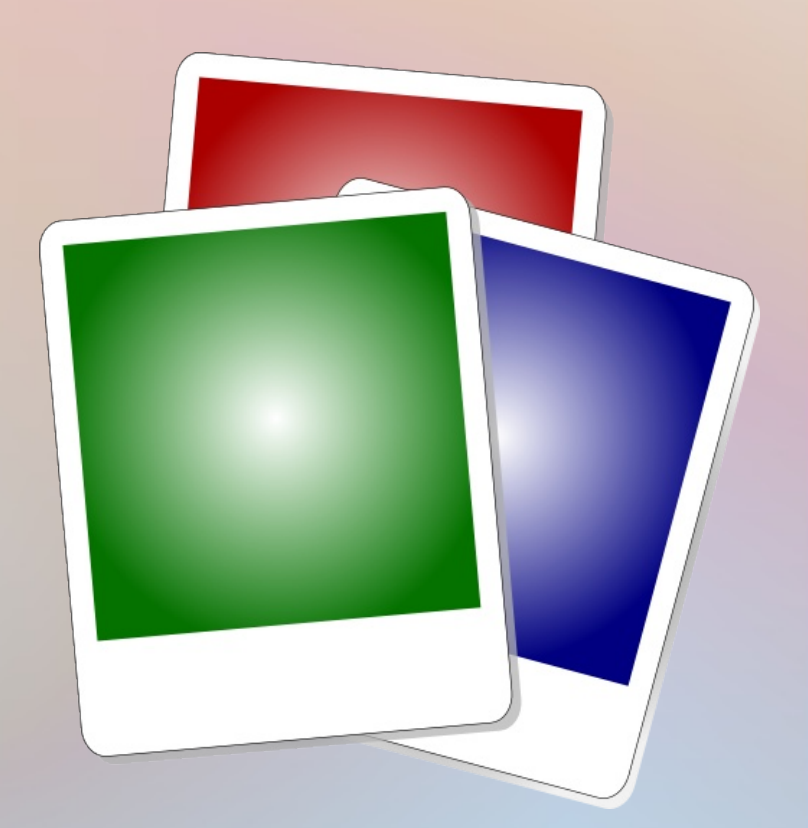

# Supports

- Aucun support informatique ne garantit la conservation des données après 10 ans sans intervention humaine
	- DVD : technologie en fin de vie
	- Disque dur :  $PATH \rightarrow SATA \rightarrow ?$
	- Clé USB : rétention d'information
	- Etc.
- La seule technique viable est la **duplication** :
	- Elle permet le transfert sur un nouveau support
	- La copie numérique est sans perte

### Formats

- Le choix du format dépend de votre but :
	- **Jpeg** : sauvegarde, archivage
	- **Tiff** : conservation de la meilleure qualité
	- **Raw** : enregistrement, conservation de la source
	- **PSD** : enregistrement, conservation du travail
- Comme les supports les formats ont aussi des limitations

# Jpeg

- Pour la sauvegarde et l'archivage :
	- Format photo ayant le support le plus large
	- Norme ouverte ISO/CEI 10918-1 UIT-T Recommandation T.81
	- Compromis poids/qualité
	- Support des métadonnées
- Le Jpeg est le format le plus pérenne

# Tiff

• Pour la meilleure conservation d'image :

- Excellente qualité
- Format polyvalent
- Support des métadonnées
- Support des espaces de couleurs
- Compromis entre le Jpeg et le Raw
- Le format DNG est un descendant du Tiff

## Raw

- Pour l'enregistrement, conservation de la source :
	- Meilleure qualité possible
- Format sans **aucune** pérennité et propriétaire
	- Aucune garantie de support dans le futur
	- Aucune modification possible

### PSD

- Pour l'enregistrement, conservation du travail :
	- Excellente qualité
	- Conservation des calques et filtres
- Format propriétaire et peu supporté
	- Forte dépendance vis-à-vis des logiciels Adobe
	- Format complexe

#### Politique de sauvegarde

#### Politique de sauvegarde

Ne vous demandez pas : « Quand mon équipement va-t-il me lâcher ? »

Demandez-vous : « Qu'ai-je prévu si mon équipement me lâche ? »

# Politique de sauvegarde

- Que sauvegarder ?
- Quel format utiliser?
- À quelle fréquence sauvegarder ?
- Quelle mise en sécurité ?
- Quel budget ?
- Comment restaurer?

# Que sauvegarder ?

- Tout sauvegarder
	- Demande moins de temps
	- Occupe beaucoup de place
- Sélectionner les photos à sauvegarder
	- Prends du temps
	- Occupe moins de place

# Quels formats utiliser ?

- Formats disponibles
	- **Jpeg** : faible occupation, pérennité
	- **Tiff** : qualité, pérennité
	- **Raw** : qualité, original
	- **PSD** : qualité, travail en cours
- On peut choisir plusieurs formats :
	- Jpeg + Raw
	- Tiff + PSD
	- Etc.

# À quelle fréquence sauvegarder ?

- La fréquence dépend de plusieurs facteurs
	- **Quantité** : Combien de photos prenez-vous par jour ? Par semaine ? Par mois ?
	- **Valeur** : Perdre une séance photo est-il dramatique ? Dépendez-vous financièrement de votre activité photo ?
	- **Facilité** : La sauvegarde immobilise-t-elle votre équipement ? Avez-vous une connexion Internet très haut débit ?

# Quelle mise en sécurité ?

- Séparez le plus possible la sauvegarde de votre poste de travail
	- Support connecté en permanence
	- Support connecté seulement pour la sauvegarde
	- Stockage en ligne
- Rafraîchissement de vos sauvegardes
	- Duplication de la sauvegarde sur un autre support
	- Transfert de la sauvegarde sur un support récent
- Un support de sauvegarde ne sert qu'à la sauvegarde

#### Quelle mise en sécurité ?

# *Seule* la *duplication régulière* peut garantir la pérennité de vos photos !

# Quel budget ?

- Sauvegarde locale
	- Coût fixe au giga-octet
	- Électricité et stockage physique à votre charge
- Sauvegarde en ligne
	- Coût récurrent (mensuel/annuel) au giga-octet
	- Fonctionnalités supplémentaires payantes
	- Électricité et stockage physique à charge du prestataire

# Sauvegarde locale

- Coût du giga-octet pour une variété de supports physiques
- Prix au plus bas
- Le disque dur est le support de sauvegarde le plus économique

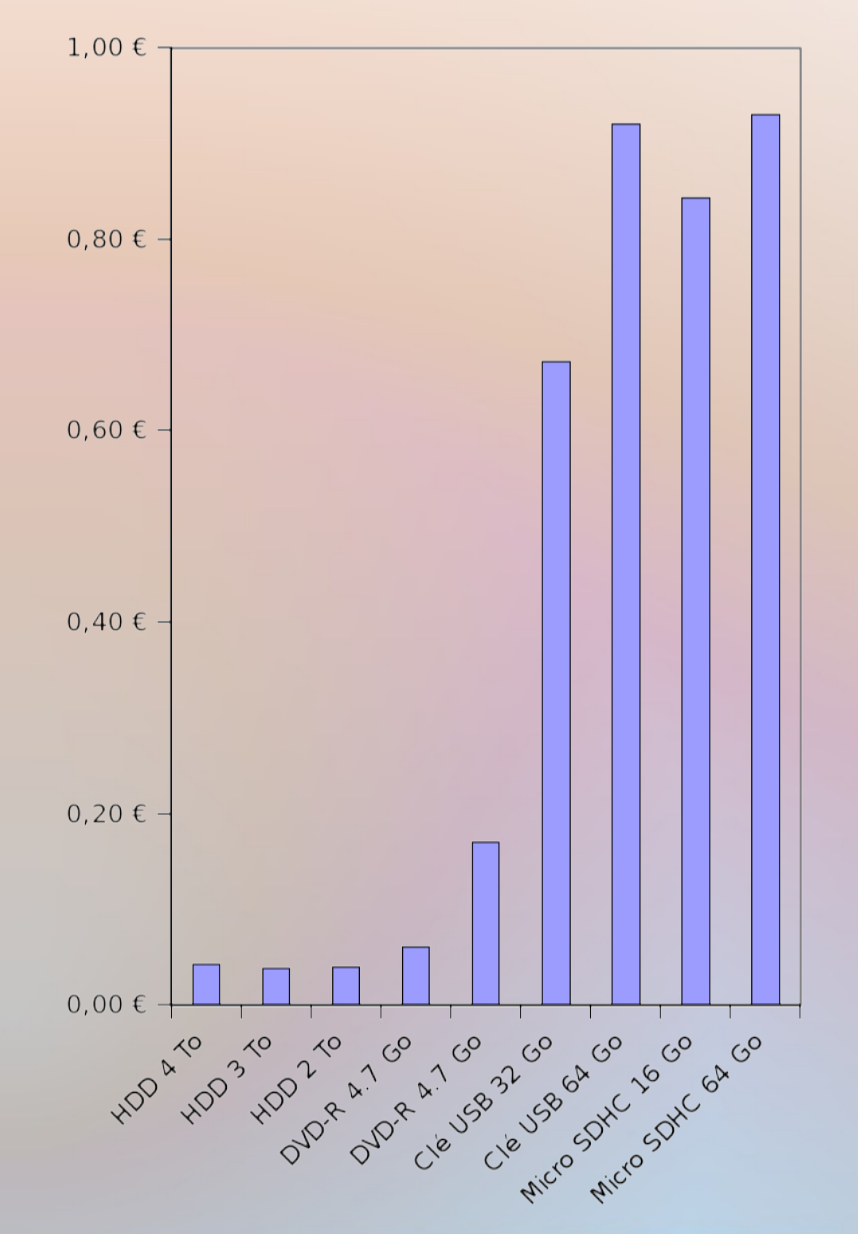

# Sauvegarde en ligne

- Coût pour 500 Go/an
- Flickr : limite d'1 To avec publicité
- Carbonite : capacité illimitée
- Kimsufi : serveur dédié à gérer soi-même

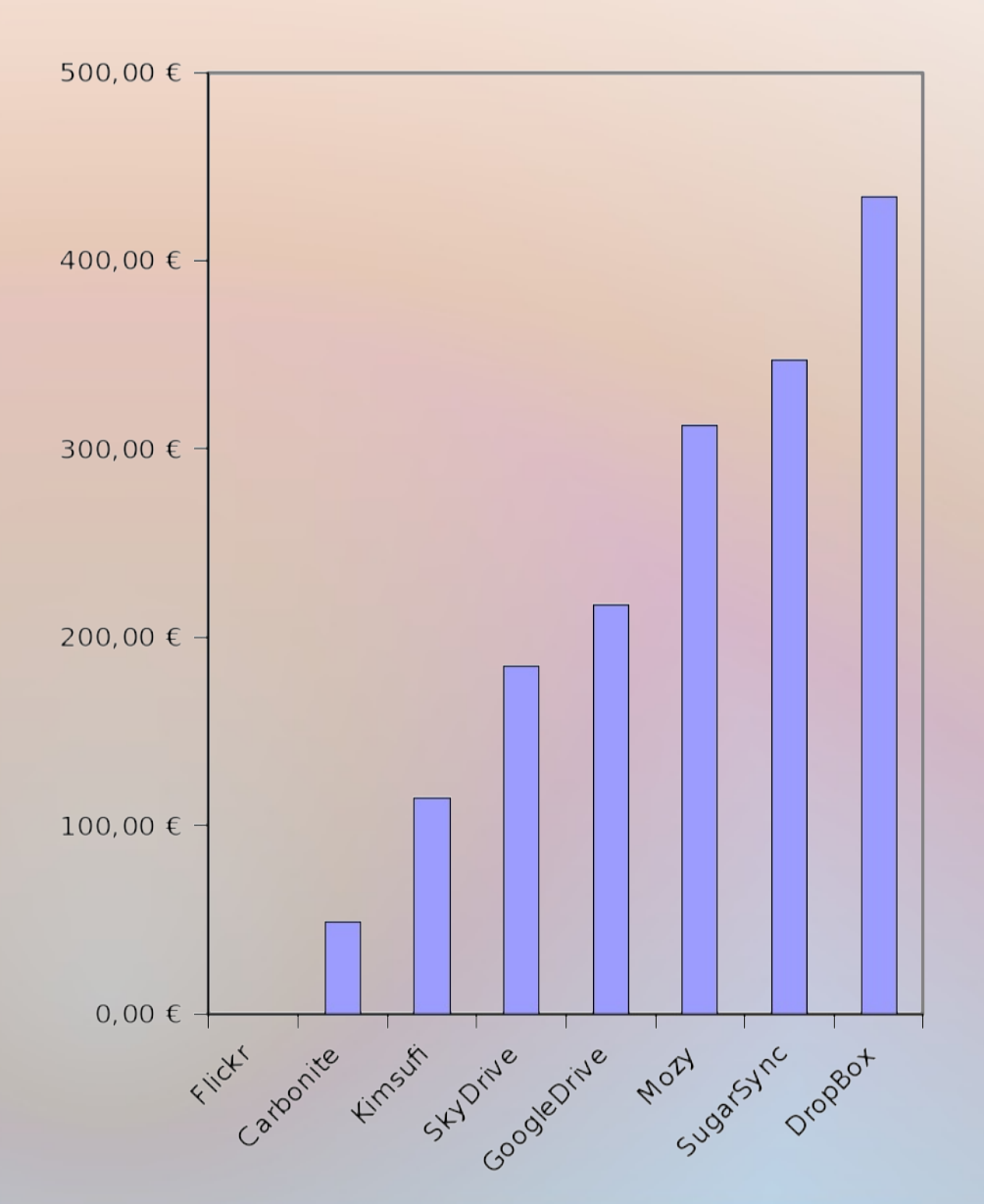

# Sauvegarde en ligne

- Flickr <http://www.flickr.com/>
- Carbonite <http://www.carbonite.com/>
- Kimsufi <http://www.kimsufi.com/>
- Microsoft SkyDrive [https://skydrive.live.com/](https://skydrive.live.com/%E2%80%8E)
- Google Drive <https://drive.google.com/>
- Mozy [http://mozy.fr](http://mozy.fr/)
- SugarSync <https://www.sugarsync.com/>

• DropBox [https://www.dropbox.com/](https://www.dropbox.com/%E2%80%8E)

# Quel budget ?

- La sauvegarde locale propose :
	- Le coût le plus attractif
	- Les temps d'accès et de récupération les plus courts
	- Une indépendance d'Internet
- La sauvegarde en ligne propose :
	- L'accès à distance
	- Le partage
	- La prise en charge des opérations de rafraîchissement
	- Des fonctionnalités supplémentaires

#### Comment restaurer ?

- Sauvegarder n'est pas tout, encore faut-il que la restauration soit possible !
- Plus le système et les technologies employés sont simples, plus facile sera la restauration :
	- Utilisation de standards (Fat32, Jpeg etc.)
	- Aucun besoin de compression